## How To Run System Restore From Boot Windows 8 >>>CLICK HERE<<

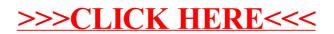